## PLC SIEMENS

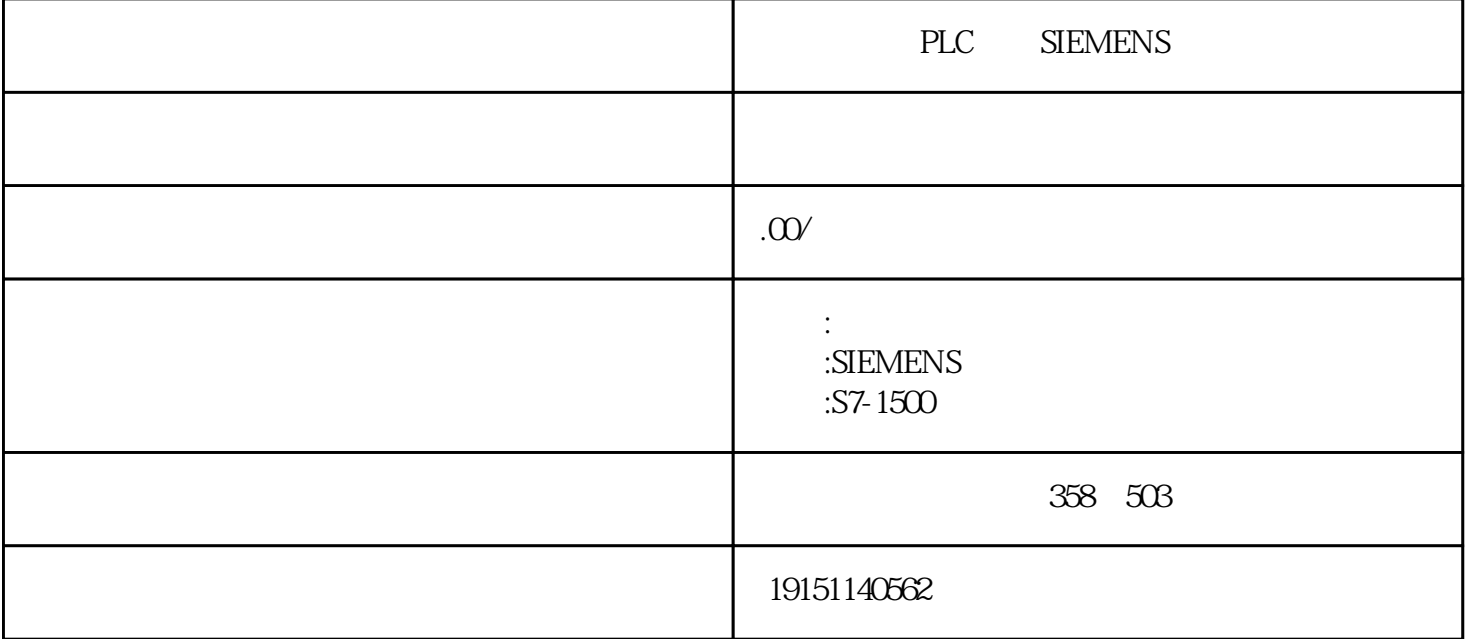

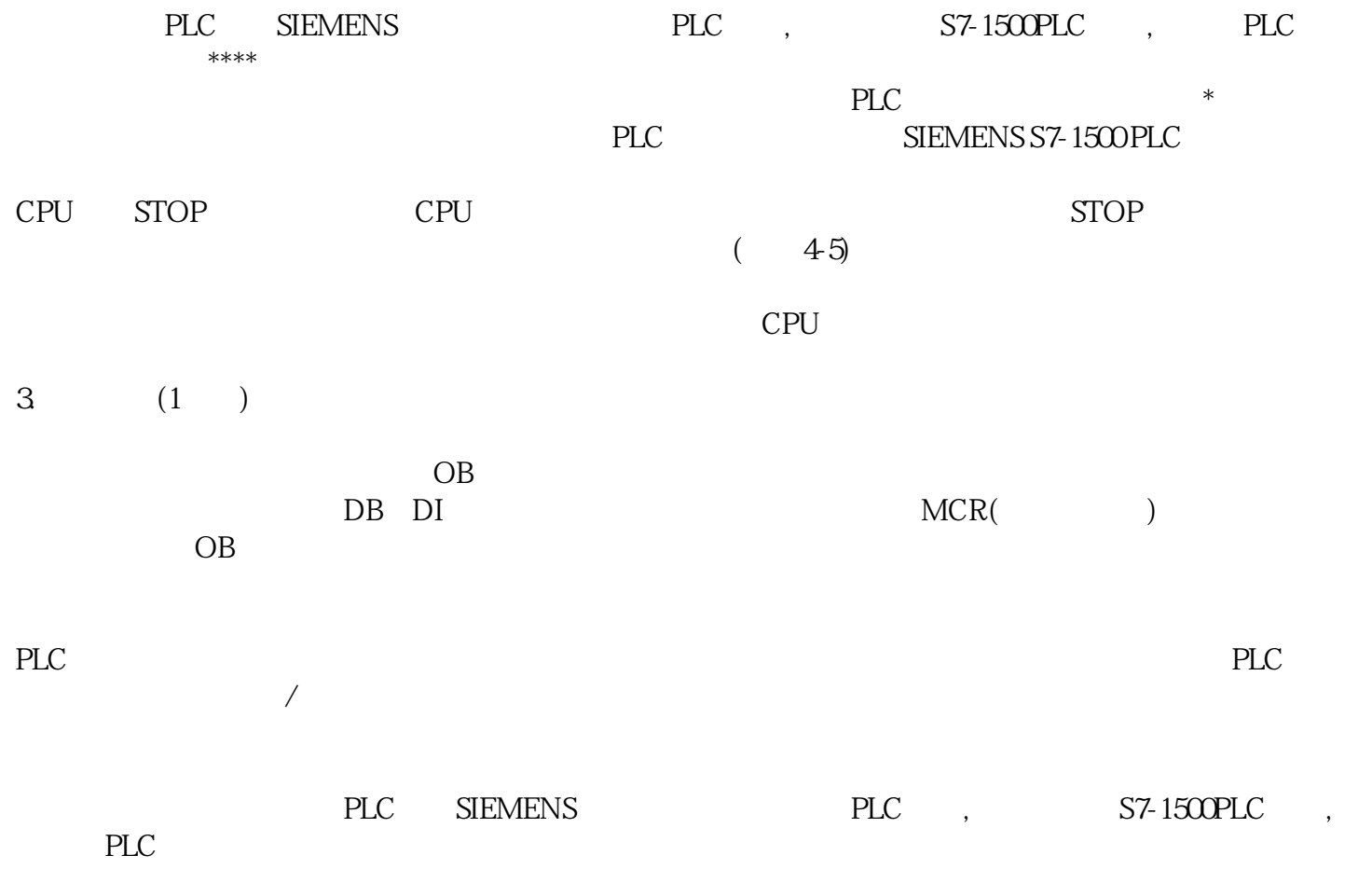

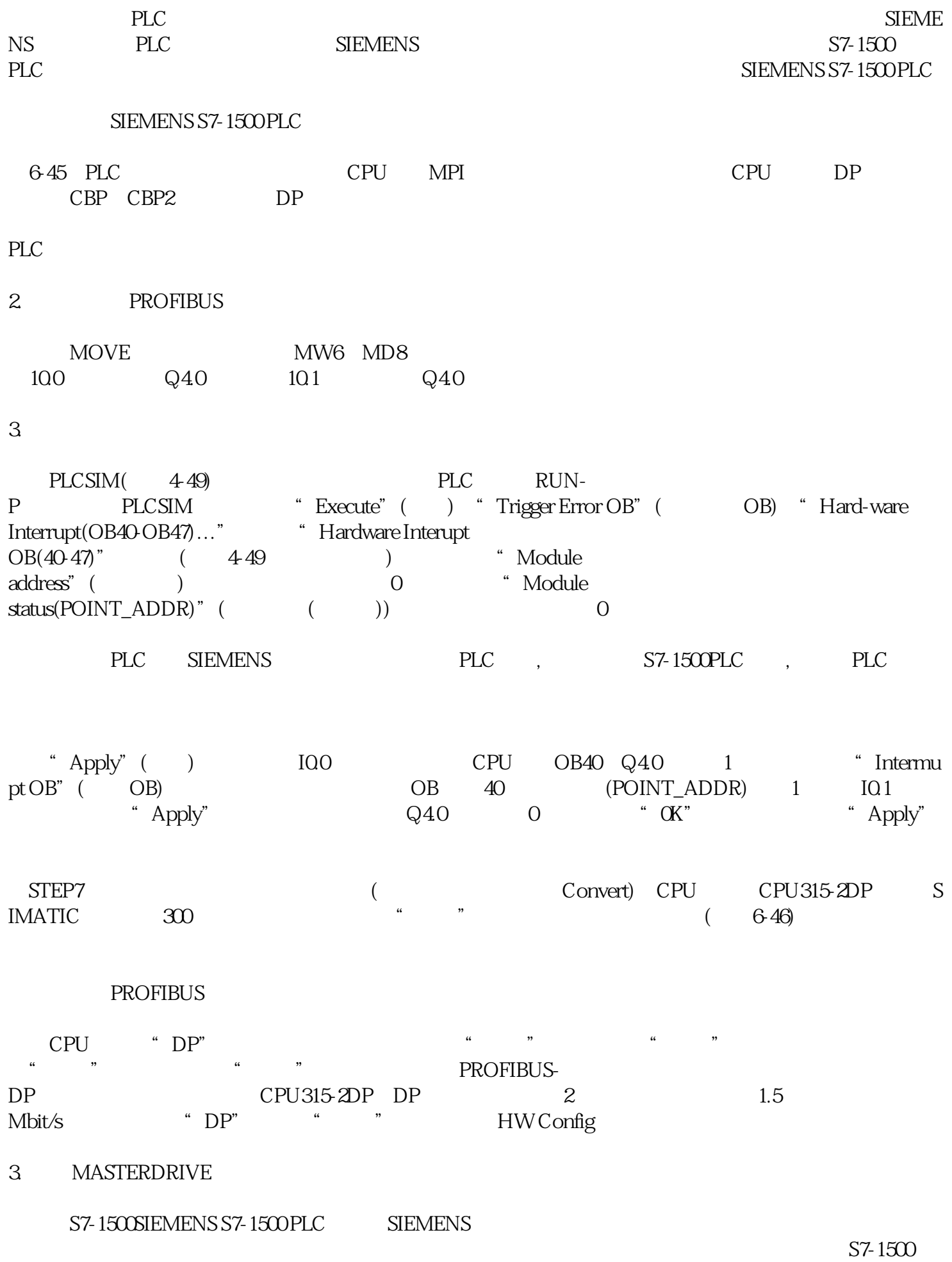

PLC ST-1500 PLC STEMENS **SIEMENS** 

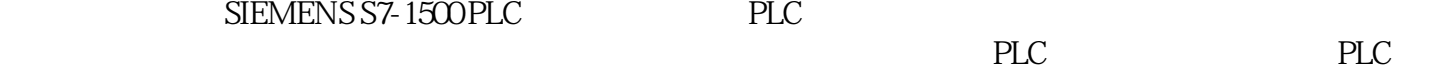

来的发展中,深圳西门子PLC代理也将继续秉持"品质、诚信、卓越"的经营理念,努力为客户提供更